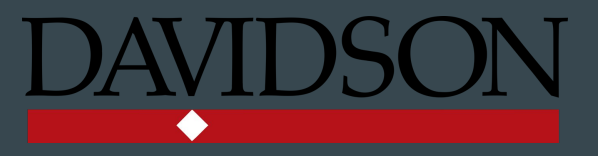

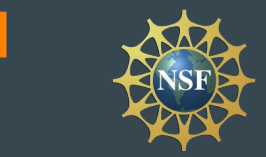

# PyMAGMA: A Python Library for MAGMA

#### $\bullet\bullet\bullet$

Delario Nance, Jr. (Davidson College) Mentors: Stanimire Tomov (UTK) and Kwai Wong (UTK) Research Assistant: Julian Halloy (UTK)

### Presentation Outline

- 1) Background
- 2) SWIG Workflow
- 3) Creating PyMAGMA
- 4) Extending PyMAGMA
- 5) Performing SGEMM with PyMAGMA
- 6) Conclusion and Future Work

## Background

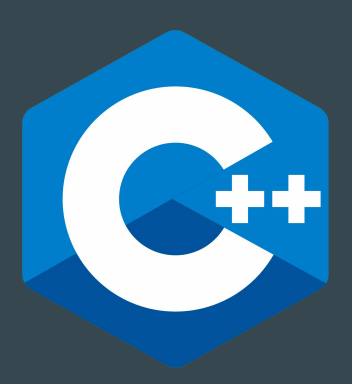

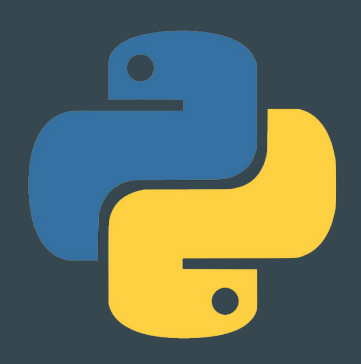

### What is MAGMA?

- ➢ Stands for "Matrix Algebra on GPU and Multicore Architectures"
- $\triangleright$  A large package of C++ functions optimized for running linear algebra operations on GPUs
	- LAPACK and NumPy are linear algebra packages whose code only runs on CPUs

## **MAGMA**

Comparing the times taken by LAPACK, MAGMA, and NumPy to perform SGEMM  $(C = -AB + C)$ 

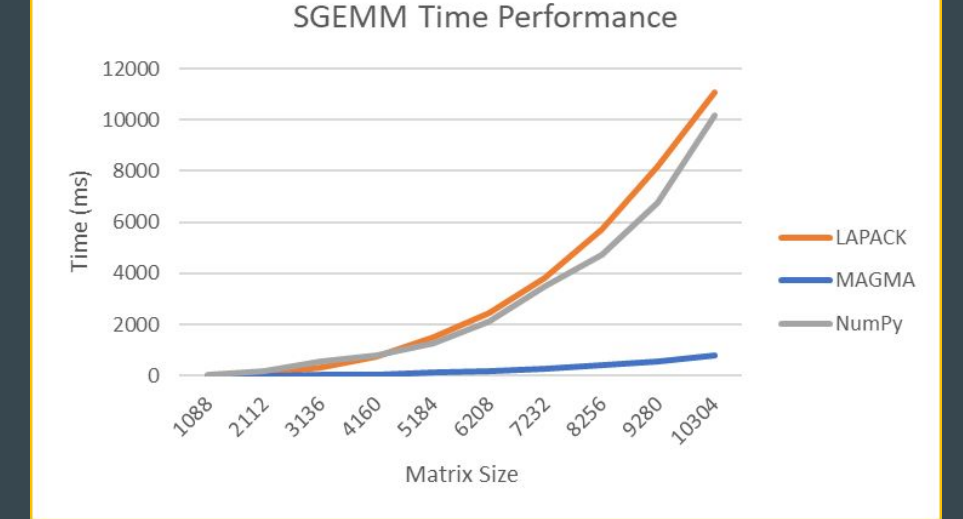

GPU Model: NVIDIA GeForce GTX 1650 SUPER CPU Model: Intel(R) Xeon(R) CPU X5650

### C++ vs. Python

#### $C++$

- Code is ran very quickly
- Syntax can be difficult for new programmers to understand

- #include <iostream>  $\overline{4}$ 5
	- using namespace std;
- $int \text{main}()$ 7

6

8

9 10

11

```
cout << "Hello REU \n";
return 0;
```
#### **Python**

- Code is ran relatively slowly
- Syntax is often easy to understand

Printing "Hello REU" in C++ | Printing "Hello REU" in Python

print("Hello REU")  $\overline{4}$ 

### What is SWIG?

- $\triangleright$  Stands for "Simplified Wrapper and Interface Generator"
- $\triangleright$  A tool for interfacing C/C++ code with high-level programming languages (e.g., Python)
- $\triangleright$  Works by generating three files
	- Wrapper file translates C/C++ functions to the target language
	- Shared library contains the original C/C++ functions and wrapper code
	- Import file lets users import the shared library into the target language

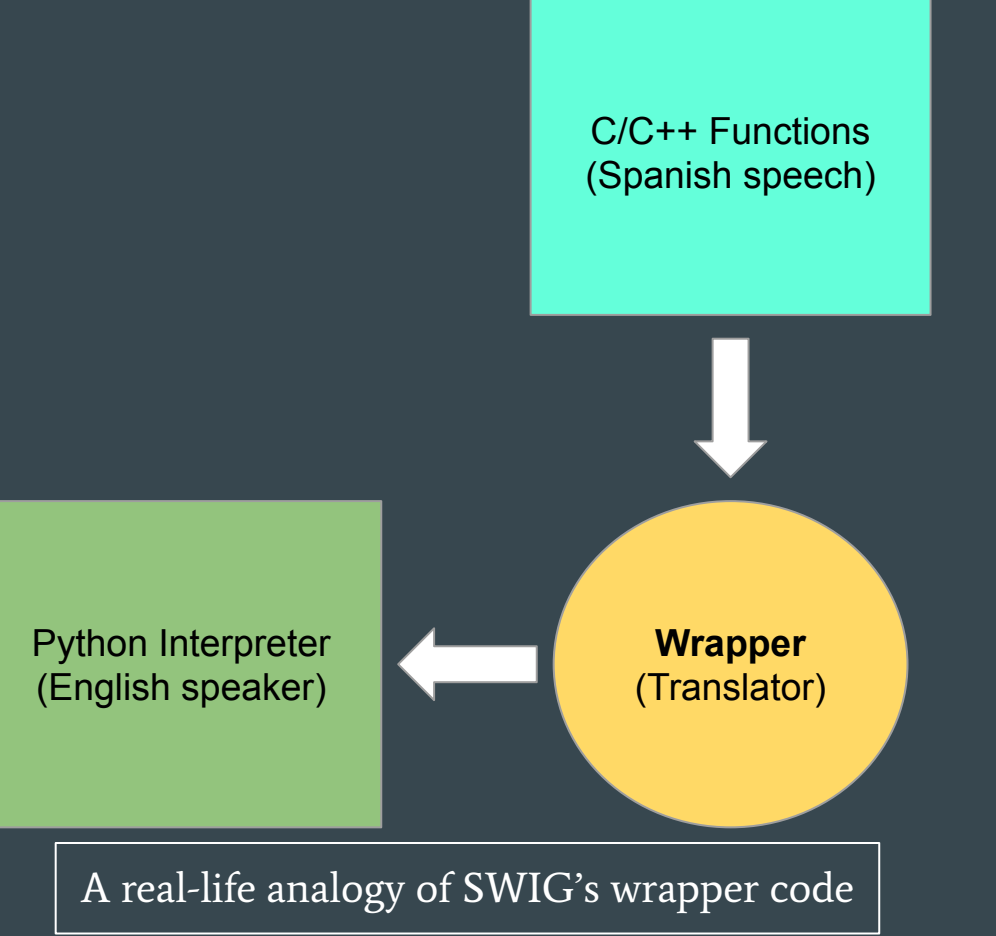

### SWIG Workflow

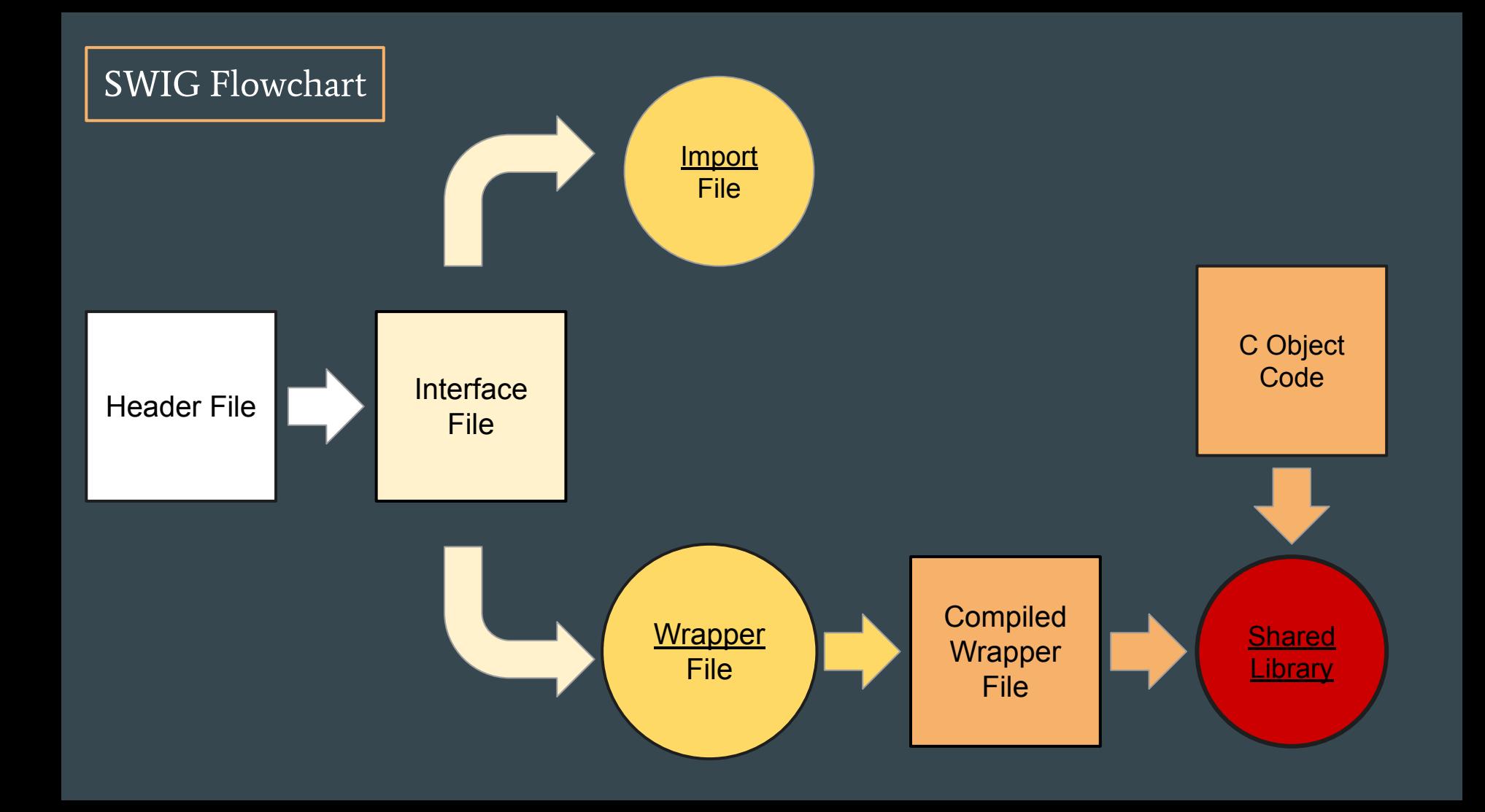

### File 1: Header File (.h)

- $\triangleright$  First, the user must choose which C functions to interface with Python
- $\triangleright$  Each of the C functions should be declared in a file known as the "header file"
- $\triangleright$  By editing the header file, the user can easily extend the Python interface

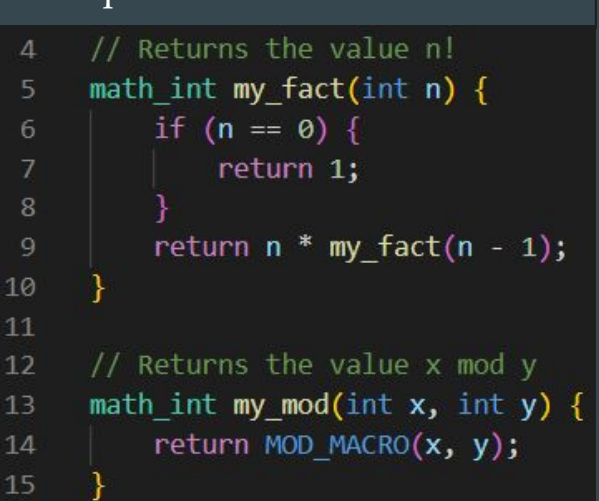

Sample C functions to interface

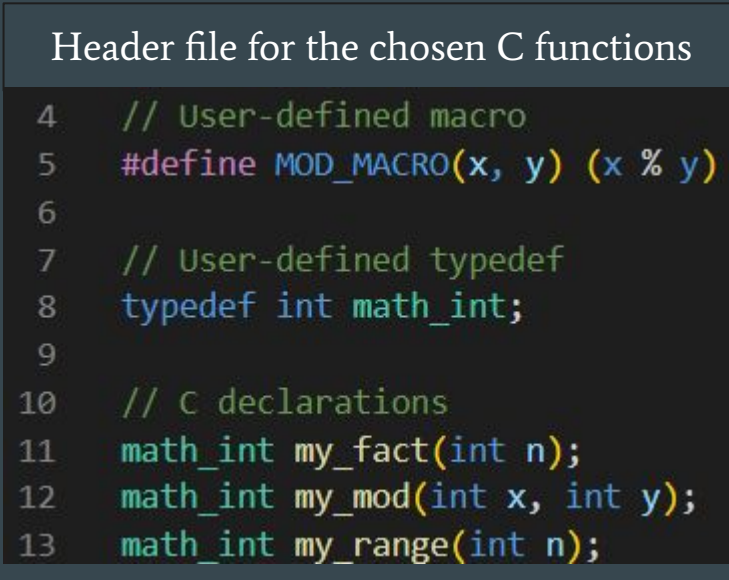

### File 2: Interface File (.i)

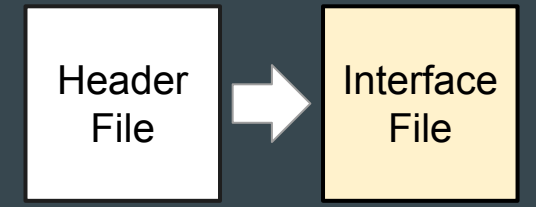

- $\triangleright$  Must contain the name of the Python library to create (Line 1)
- $\triangleright$  Usually contains two "include" statements for the previously created header file (Lines 4 and 6)
- $\triangleright$  Where users can insert typemaps to give SWIG directions on how to handle specific C-to-Python type conversions

```
Example of a SWIG Typemap
```

```
%module example
%include "typemaps.i"
```

```
%apply double *OUTPUT { double *result };
%inline %{
extern void add(double a, double b, double *result);
\{\}
```
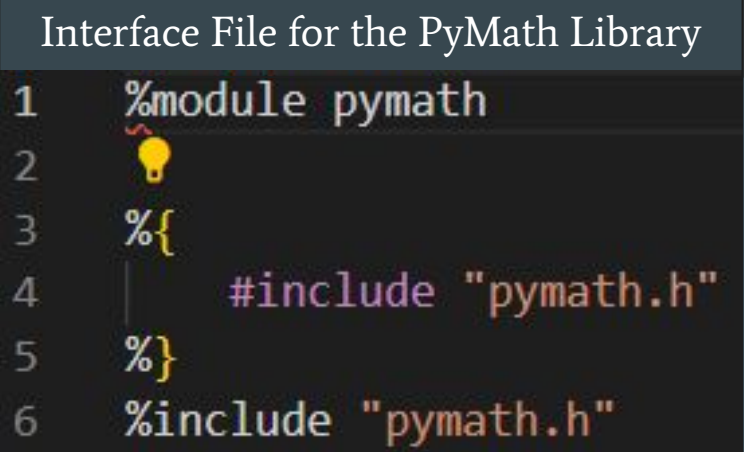

### FIle 3a: Import File (.py)

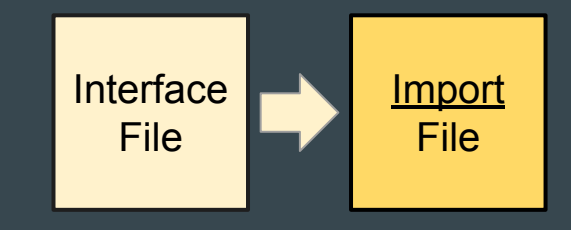

- $\triangleright$  The "payment" in our real-life analogy
- $\triangleright$  Lets users import the library of C code into Python after it is created (Line 15)
- $\triangleright$  Contains a Python function for each C function which was declared in the header file (Lines 65-72)

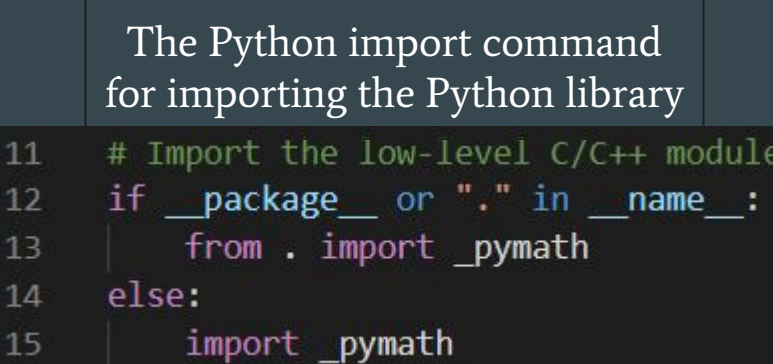

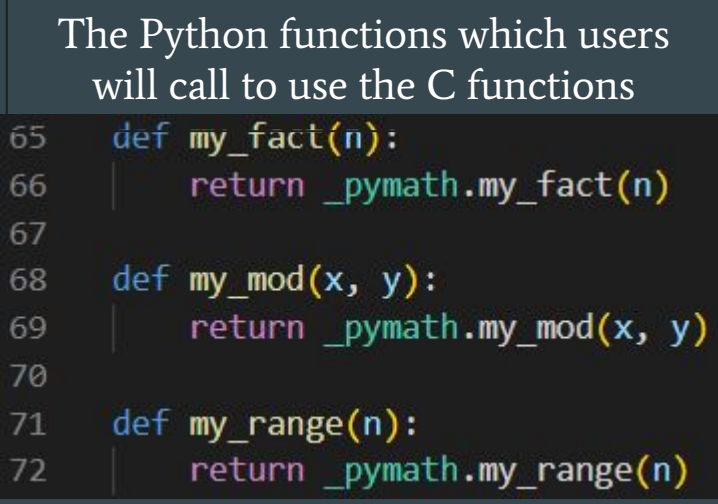

### FIle 3b: Wrapper File (\_wrap.c)

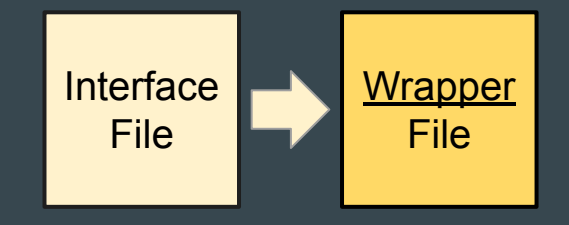

- $\triangleright$  The "translator" in our real-life analogy
- $\triangleright$  Contains the "wrapper" code which will translate our chosen C functions to the Python interpreter
- $\triangleright$  Incorporates any typemaps which the user enforced in the interface file (.i)

#### Wrapper code for the *my\_fact()* function

```
2841
         if (largs) SWIG fail;
2842
         swig obj[0] = args;ecode1 = SWIG AsVal int(swig_0bj[0], 8val1);2843
         if (!SWIG IsOK(ecode1)) {
2844
           SWIG exception fail(SWIG ArgError(ecode1), "in method '" "my fact" "', argument " "1"" of type '" "int""");
2845
2846
2847
         arg1 = (int)(val1);result = (math int)my fact(arg1);2848
         resultobj = SWIG From int((int)(result));2849
         return resultobj;
2850
2851
       fail:
2852
         return NULL;
2853
```
### File 4: Shared Library (.so)

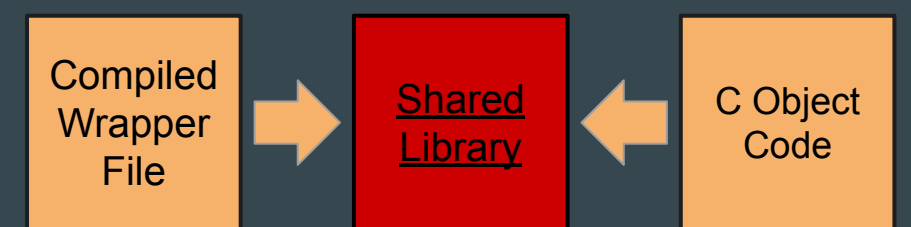

- $\triangleright$  The library of C functions which users will import into Python
- $\triangleright$  Contains the compiled wrapper code and object code for the C functions

Using the PyMath library in Python

```
Python 3.8.10 (default, Mar 15 2022, 12:22:08)
[GC 9.4.0] on linux
Type "help", "copyright", "credits" or "license" for more information.
>>> # Importing the PyMath Library
>>> import pymath
>>>>> # Calling the interfaced C functions
>>> pymath.my_fact(5)
120
>> pymath.my_mod(4, 2)
A
>>> pymath.my_range(3)
3
```
## Creating PyMAGMA

### Header File (*pymagma.h*)

**Header** File

- $\triangleright$  Contained typedefs and declarations for the MAGMA functions which we wanted to use in Python
- $\triangleright$  Previous Errors
	- *○* 'Magma\_trans\_t was not declared in this scope'

\*magma ptr;

#### Example Typedefs for MAGMA Functions

```
// MAGMA types (from file magma types.h)
```

```
typedef int magma int t:
typedef magma int t magma device t;
```

```
struct magma queue;
typedef struct magma queue* magma queue t;
```
typedef void typedef void

typedef double typedef double \*magmaDouble ptr; const \*magmaDouble const ptr;

const \*magma const ptr;

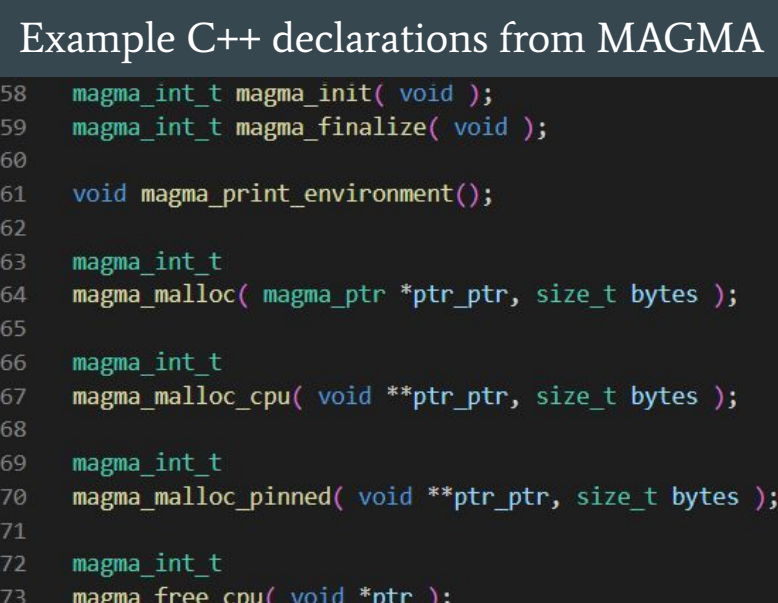

### Interface File (pymagma.i)

- $\triangleright$  Where we specified the name of the library we were creating (PyMAGMA)
- $\triangleright$  Contains two include statements for the pymagma.h header file

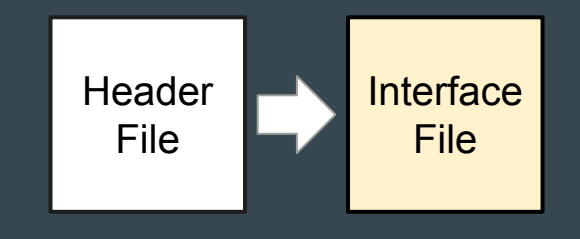

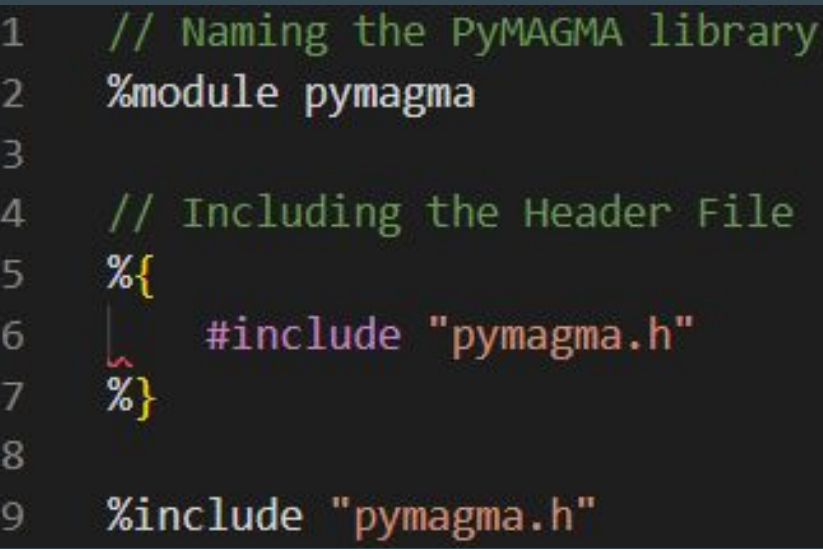

### Import File (pymagma.py)

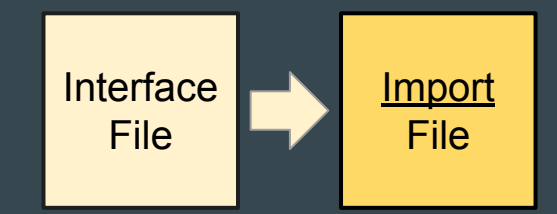

- $\triangleright$  Contained the Python statement for importing the PyMAGMA library into Python once it was built (Line 15)
- $\triangleright$  Included Python functions for calling the C++ code from MAGMA (Lines 73-80)
- ➢ Created with the command swig -DSWIG\_NO\_CPLUSPLUS\_CAST -c++ -python pymagma.i

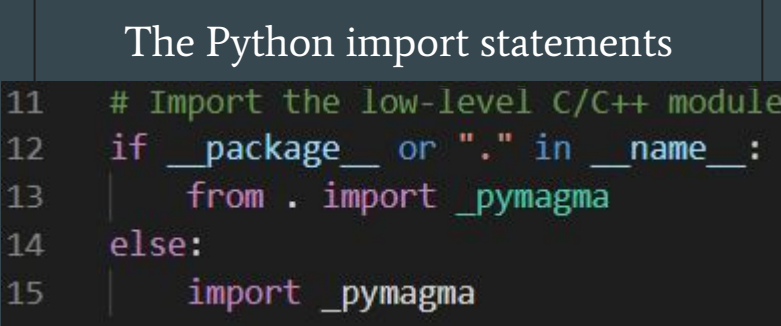

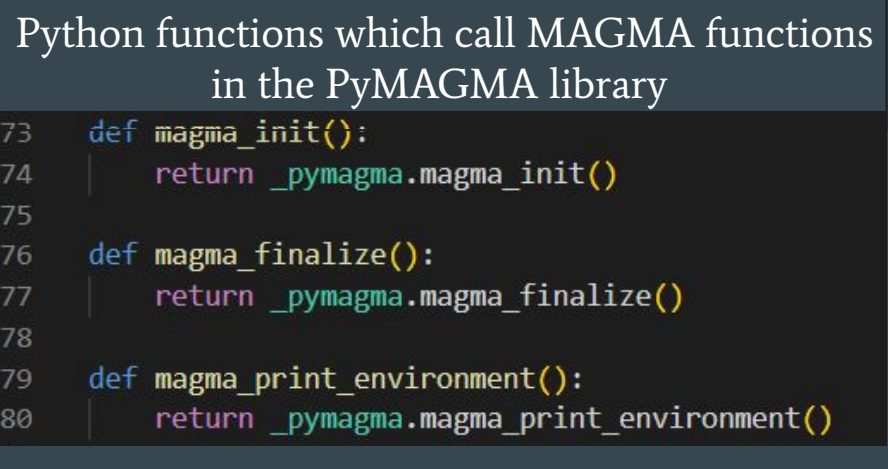

### Wrapper File (pymagma\_wrap.cxx)

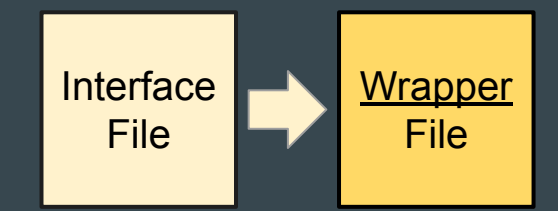

- $\triangleright$  Contained the wrapper code for translating the MAGMA functions to the Python interpreter
- ➢ Created with the command swig -DSWIG\_NO\_CPLUSPLUS\_CAST -c++ -python pymagma.i
- $\triangleright$  Previous errors
	- *○* reinterpret\_cast from type 'const void\*\*'...

Wrapper Code Source of Error

#define SWIG as voidptr(a) const cast< void \* >(static cast< const void \* >(a)) 2698 #define SWIG as voidptrptr(a) ((void)SWIG as voidptr(\*a), reinterpret cast< void\*\* >(a)) 2699

#### Compilation Error

g++ -fPIC -c pymagma wrap.cxx -I/home/user1/anaconda3/include/python3.9 pymagma\_wrap.cxx: In function'PyObject\* \_wrap\_magma\_getvector\_internal(PyObject\*, PyObject\*)': ror: reinterpret cast from type '**const void\*\*'** to type '**void\*\*'** casts away qualifiers pymagma wrap.cxx:2699:86: erl 2699 | #define SWIG\_as\_voidptrptr(a) ((void)SWIG\_as\_voidptr(\*a),reinterpret\_cast< void\*\* >(a))

### Shared Library (*\_pymagma.so*)

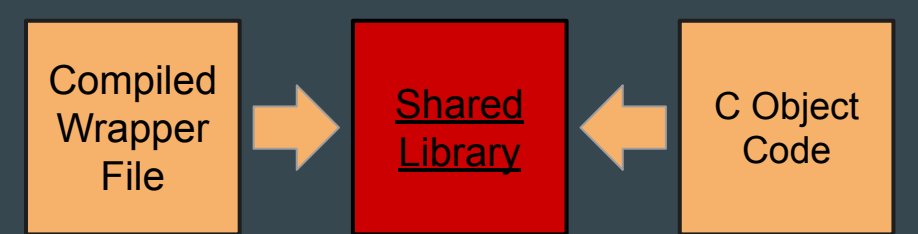

➢ Created with the command ld -shared /home/user1/magma/lib/libmagma.so pymagma\_wrap.o -o \_pymagma.so

#### Using three MAGMA functions in Python with PyMAGMA

```
(base) user1@lapenna3-HP-Z800-Workstation:~/pymagma$ python
Python 3.9.12 (main, Apr 5 2022, 06:56:58)
[GCC 7.5.0] :: Anaconda, Inc. on linux
Type "help", "copyright", "credits" or "license" for more information.
>>> # Importing PyMAGMA
>>> import pymagma as pmg
>>>>> # Initializing the MAGMA library
\gg pmg.magma init()
>>> # Printing MAGMA info.
>>> pmg.magma print environment()
% MAGMA 2.6.0 svn 32-bit magma int t, 64-bit pointer.
Compiled with CUDA support for 3.5
% CUDA runtime 11030, driver 11040. OpenMP threads 24.
% device 0: NVIDIA GeForce GTX 1650 SUPER, 1740.0 MHz clock, 3910.6 MiB memory, capability 7.5
% Tue Aug 2 10:36:42 2022
>>>
\gg # Finalizing the MAGMA library
>>> pmg.magma_finalize()
0
```
## Extending PyMAGMA

### Pointer Error

- $\triangleright$  Many C++ functions in MAGMA require pointer types as arguments, but Python users cannot normally create pointers in Python!
- $\triangleright$  How do we resolve this *pointer* error???

Trying to call the magma\_malloc(), which expects a pointer argument, through PyMAGMA

```
>>> import pymagma
>>> pymagma.magma init()
\gg memory address = 0
\gg number of bytes = 8
>>>>> pymagma.magma_malloc(memory_address, number_of_bytes)
Traceback (most recent call last):
 File "<stdin>", line 1, in <module>
 File "/home/user1/pymagma/pymagma.py", line 83, in magma malloc
   return _pymagma.magma_malloc(ptr_ptr, bytes)
TypeError: in method 'magma malloc', argument 1 of type 'magma ptr *'
```
### We create new "pointerless" functions in PyMAGMA which call their "pointer" counterparts!

### pymagma\_malloc\_cpu()

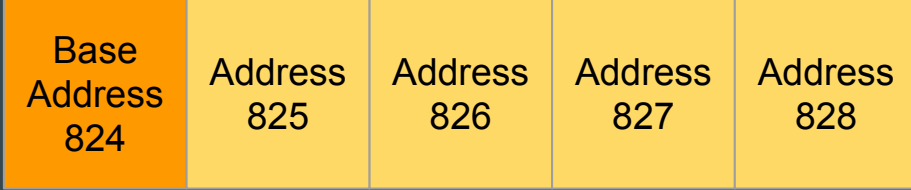

### ➢ Purpose

○ Dynamically allocates a user-specified number of bytes for a block of CPU memory

#### $\triangleright$  Returns

○ The base address of the allocated block of CPU memory

#### Additional Added Functions:

- *●* pymagma\_malloc()
- *●* pymagma\_free()
- *●* pymagma\_malloc\_pinned()
- *●* pymagma\_free\_pinned()
- *●* pymagma\_queue\_create()
- *●* pymagma\_queue\_destroy()
- *●* pymagma\_queue\_sync()

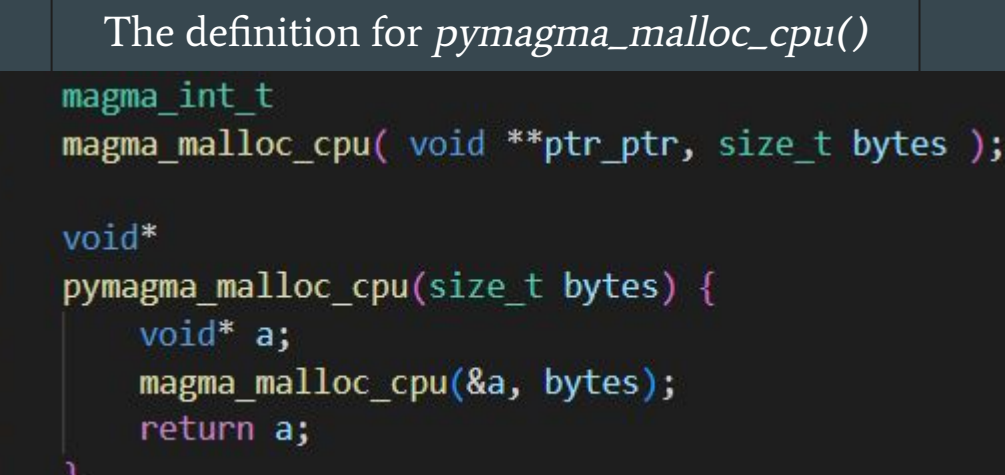

### pymagma\_sarray\_cpu()

Purpose:

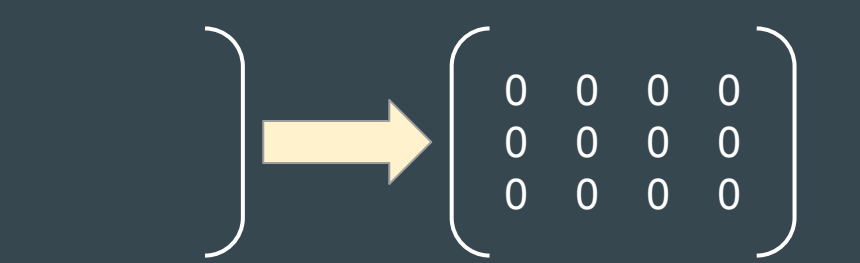

• Creates a matrix of floats by dynamically allocating a *height x width* block of memory for floats on the CPU

Returns:

• The base address of the allocated block of memory

The definition for pymagma\_sarray\_cpu()

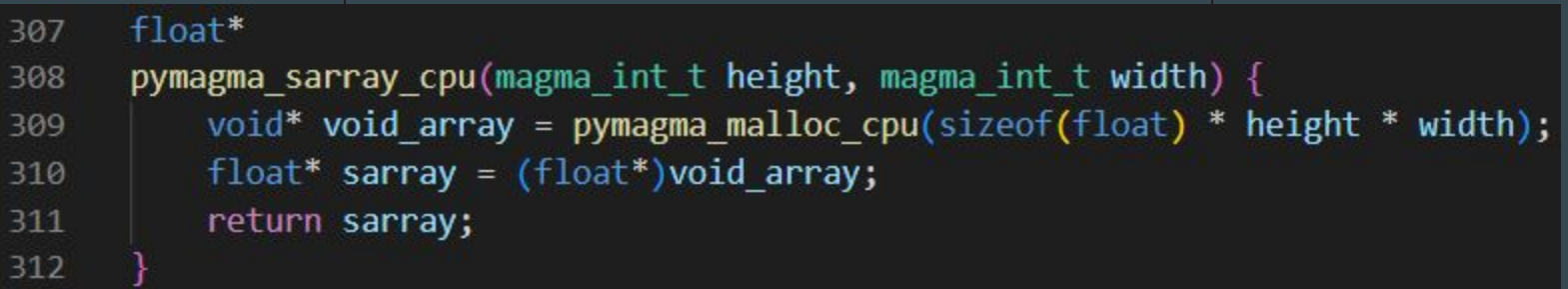

### pymagma\_sset\_cpu()

Purpose:

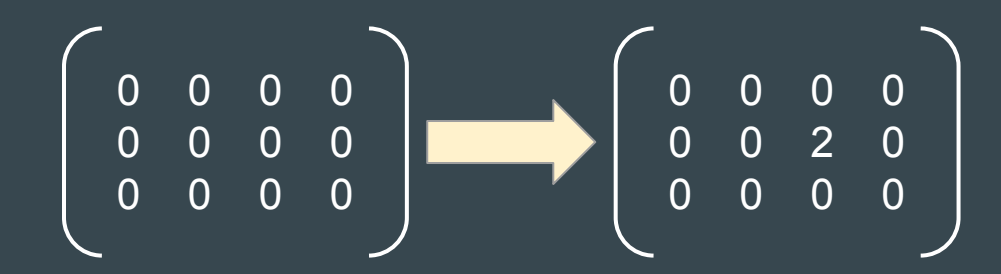

● Changes the value at a given position in a matrix of floats on the CPU

Returns:

● N/A

The definition for pymagma\_sset\_cpu()

321 void

325

pymagma sset cpu(float\* A, magma int t row, magma int t col, magma int t lda, float value) { 322 // Since Fortran (-> MAGMA) is col. major, we multiply lda with col 323  $A$ [row + 1da \* col] = value; 324

### pymagma\_sprint\_cpu()

Purpose:

● Prints an array of floats stored on the CPU

Returns:

 $\bullet$  N/A

The definition for pymagma\_sprint\_cpu()

void 336 pymagma sprint cpu( magma int t m, magma int t n, const float\* A, magma int t lda ) { 337 338 magma sprint( $m$ ,  $n$ ,  $A$ ,  $Ida$ ); 339

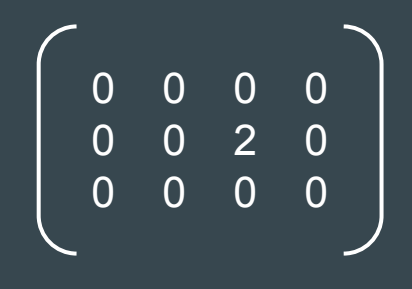

## Performing SGEMM with PyMAGMA

### SGEMM Performance  $(C = -AB + C)$

Takeaways:

➢ PyMAGMA performs SGEMM with a similar time and speed to MAGMA ➢ Like MAGMA, PyMAGMA performs faster than LAPACK and NumPy

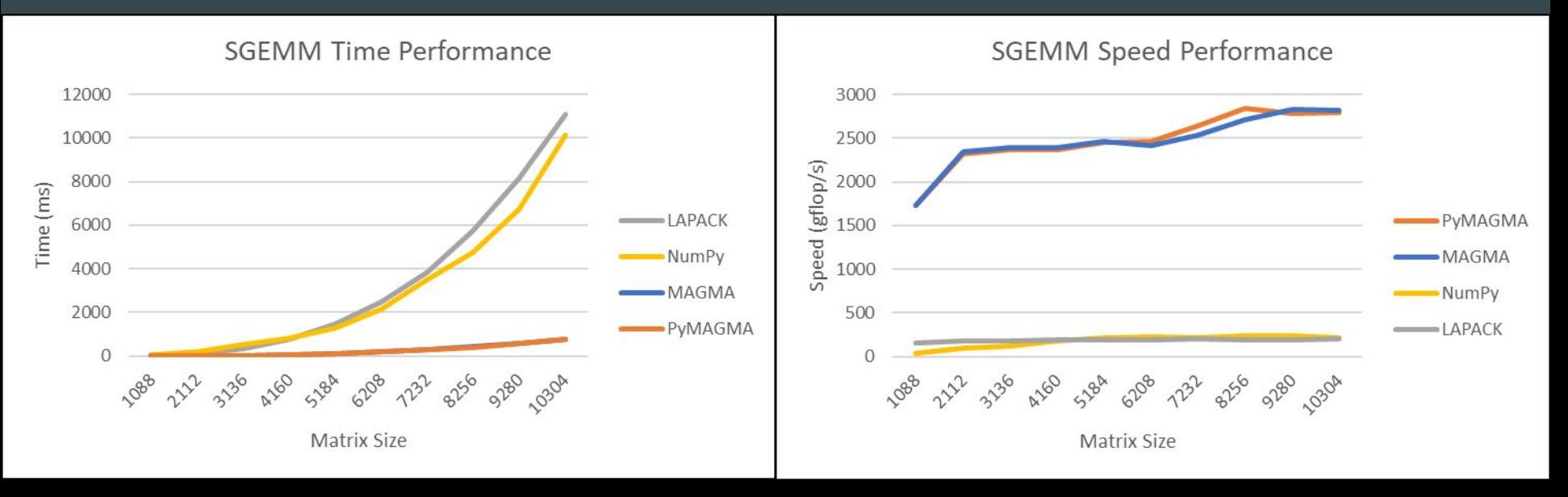

### Conclusion and Future Work

#### **Conclusion**

- ❖ We successfully used SWIG to build PyMAGMA, an interface through which currently ~34 functions in MAGMA can be used with Python
- ❖ We learned that PyMAGMA can perform SGEMM with similar speeds to MAGMA
- ❖ We learned that we can easily add functions to PyMAGMA by adding their declaration/definition to pymagma.h

#### Future Work

- ❖ Research how SWIG typemaps can be used to direct SWIG in how to wrap pointer arguments
- ❖ Research how to use SWIG with foreign data types (e.g., NumPy arrays)

### Acknowledgments and References

#### Acknowledgments

- National Science Foundation (NSF)
- Innovative Computing Laboratory (ICL)
- National Institute of Computational Sciences (NICS)

#### References

- Stanimire Tomov, Jack Dongarra, Marc Baboulin, "Towards dense linear algebra for hybrid GPU accelerated manycore systems," Parallel Computing, Volume 36, Issues 5-6, 2010, Pages 232-240, ISSN 0167-8191
- LAPACK Linear Algebra PACKage (2022, April 12). Retrieved from <https://netlib.org/lapack/>.
- PEP 8 the Style Guide for Python Code. Retrieved from<https://pep8.org/>
- PyTorch. Retrieved from [https://pytorch.org/.](https://pytorch.org/)
- SWIG-4.0 Documentation [PDF file]. Retrieved from <https://swig.org/Doc4.0/SWIGDocumentation.pdf>.
- Welcome to SWIG. (2019, April 18). Retrieved from [https://swig.org/.](https://swig.org/)